# **ПК «Web-Консолидация» Сведения об объектах незавершенного строительства, вложениях в объекты недвижимого имущества бюджетного (автономного) учреждения (ф.0503790) Инструкция по работе**

Версия формы 01.01.2016

ООО «НПО «Криста» 2016

# Содержание

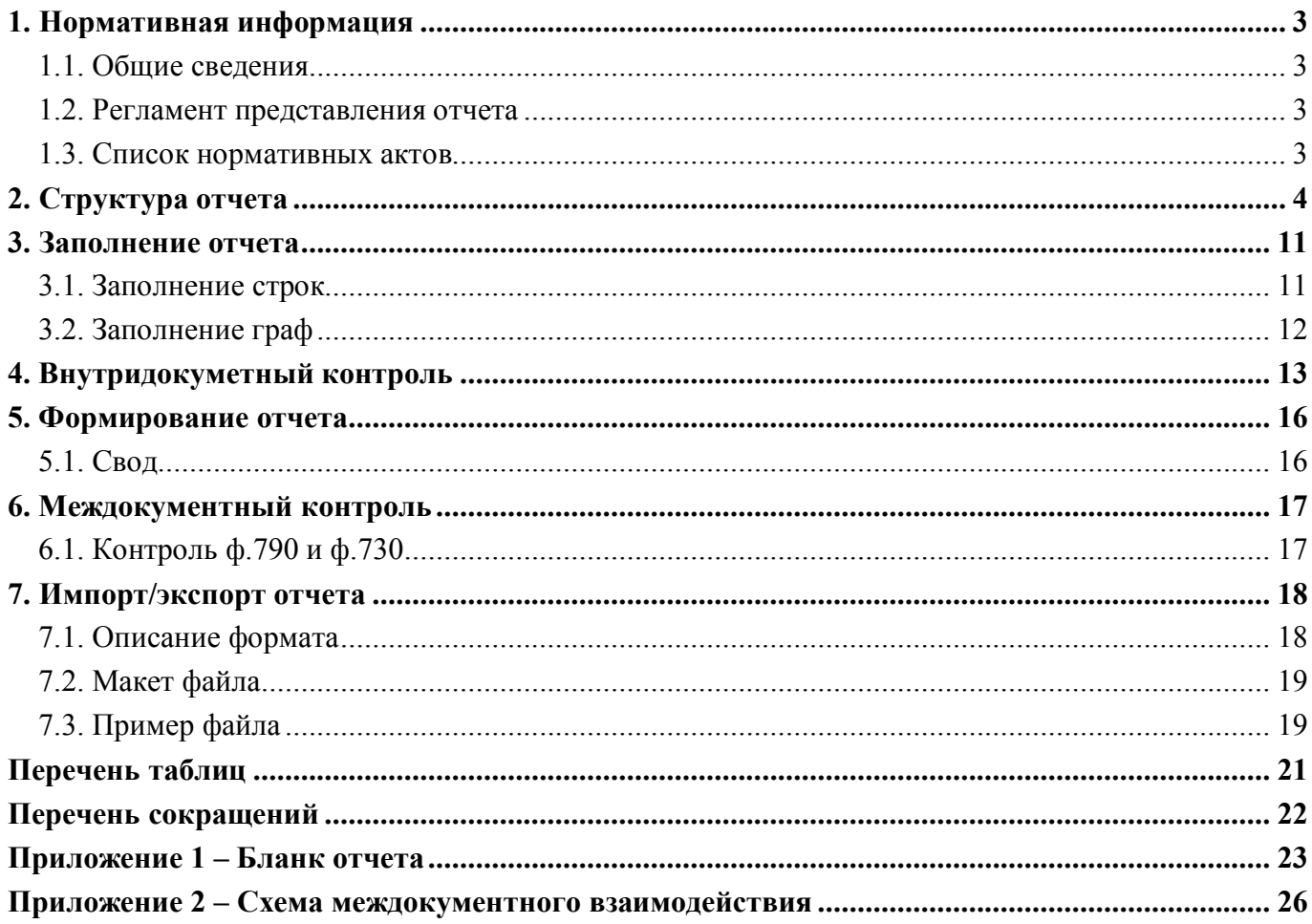

### **1. Нормативная информация**

#### **1.1. Общие сведения**

Отчет «Сведения об объектах незавершенного строительства, вложениях в объекты недвижимого имущества бюджетного (автономного) учреждения (ф.0503790)» (далее - Отчет ф.790, ф.790) определен Приказом МФ РФ от 12 мая 2016 г. № 60н «Об утверждении дополнительных форм годовой и квартальной бухгалтерской отчетности, представляемых федеральными бюджетными и автономными учреждениями и Инструкции о порядке их составления и представления».

Печатный вид отчета, определенный бланком Приказа МФ РФ от 12 мая 2016 г. № 60н, представлен в Приложении 1.

#### **1.2. Регламент представления отчета**

Периодичность представления - квартальная, годовая.

Дополнительная бухгалтерская отчетность составляется учреждениями на следующие даты: квартальная – на 1 апреля, 1 июля и 1 октября текущего года, годовая - на 1 января года, следующего за отчетным.

Отчетным годом является календарный год - с 1 января по 31 декабря включительно.

Для вновь созданных учреждений первым отчетным годом считается период с даты их регистрации в установленном законодательством Российской Федерации порядке по 31 декабря года их создания.

Отчет ф.790 присутствует у ролей «АУ», «БУ», «ГРБС. Свод по АУ/БУ», «ФО», «ФО. Свод по МО», «Консолидирующий ФО» на всех уровнях.

#### **1.3. Список нормативных актов**

При работе с отчетом рекомендуется использовать следующие нормативно-правовые акты:

Приказ Министерства финансов Российской Федерации от 12 мая 2016 г. № 60н «Об утверждении дополнительных форм годовой и квартальной бухгалтерской отчетности, представляемых федеральными бюджетными и автономными учреждениями и Инструкции о порядке их составления и представления».

## **2. Структура отчета**

Отчет ф.790 состоит из одного раздела «Сведения об объектах».

Структура раздела «Сведения об объектах» отчета представляет собой набор граф, который описан в таблице 1.

| Номер          | Наименование графы                                                               | Тип поля/     | Описание графы                                                                                                    |  |  |
|----------------|----------------------------------------------------------------------------------|---------------|----------------------------------------------------------------------------------------------------|--|--|
| графы          |                                                                                  | Длина         |                                                                                                    |  |  |
|                | Наименование показателя                                                          | Текст         | Поле<br>отображения<br>предназначено<br>ДЛЯ<br>наименования, месторасположения объекта<br>капитального<br>строительства<br>(приобретаемого объекта), указанного в<br>документе - основании<br>ДЛЯ<br>выделения<br>федерального<br>средств<br>бюджета,<br>И3<br>соглашении о предоставлении субсидии на<br>осуществление капитальных вложений в<br>объекты<br>строительства<br>капитального<br>федеральной<br>собственности<br>И<br>приобретение<br>объектов<br>недвижимого<br>имущества в федеральную собственность<br>(для начала строительства). Заполнено в<br>соответствии с бланком формы |  |  |
| 2              | Код строки                                                                       | Код / 3 знака | Заполнено в соответствии с бланком формы                                                                                                    |  |  |
| $\overline{3}$ | Код объекта ФАИП                                                                 | Текст         | Поле предназначено для отображения кода<br>объекта<br>федеральной<br>$\, {\bf B}$<br>адресной<br>$(\Phi$ A $H$ II),<br>инвестиционной<br>программе<br>Министерством<br>присвоенный<br>Российской<br>развития<br>экономического<br>Федерации<br>наличии).<br>Заполняется<br>(при<br>путем ввода с клавиатуры                                                                                                    |  |  |
| $\overline{4}$ | Документ-основание для<br>выделения средств<br>бюджета (начала<br>строительства) | Текст         | Поле<br>предназначено<br>отображения<br>ДЛЯ<br>документа, являющегося основанием для<br>выделения средств федерального бюджета,<br>и (или) документа - основания для начала<br>строительства. Заполняется путем вода с<br>клавиатуры                                                                                                    |  |  |
| 5              | Статус объекта                                                                   | Код / 1 знак  | Поле<br>отображения<br>предназначено<br>ДЛЯ<br>объекта<br>информации о состоянии<br>$(\Pi 0)$<br>соответствующему коду статуса объекта).<br>Заполняется<br>вручную<br>выбором<br>И3<br>справочника «Статус объекта (190)»                                                                                                    |  |  |
| 6              | Причины<br>приостановления<br>(прекращения)<br>строительства / код<br>причины    | Код / 1 знак  | Поле<br>отображения<br>предназначено<br>ДЛЯ<br>информации о причинах приостановления<br>(прекращения) строительства. Заполняется<br>выбором<br>вручную<br>И3<br>справочника<br>«Причины приостановления (190,790)»                                                                                                    |  |  |

Таблица 1 – Графы раздела «Сведения об объектах»

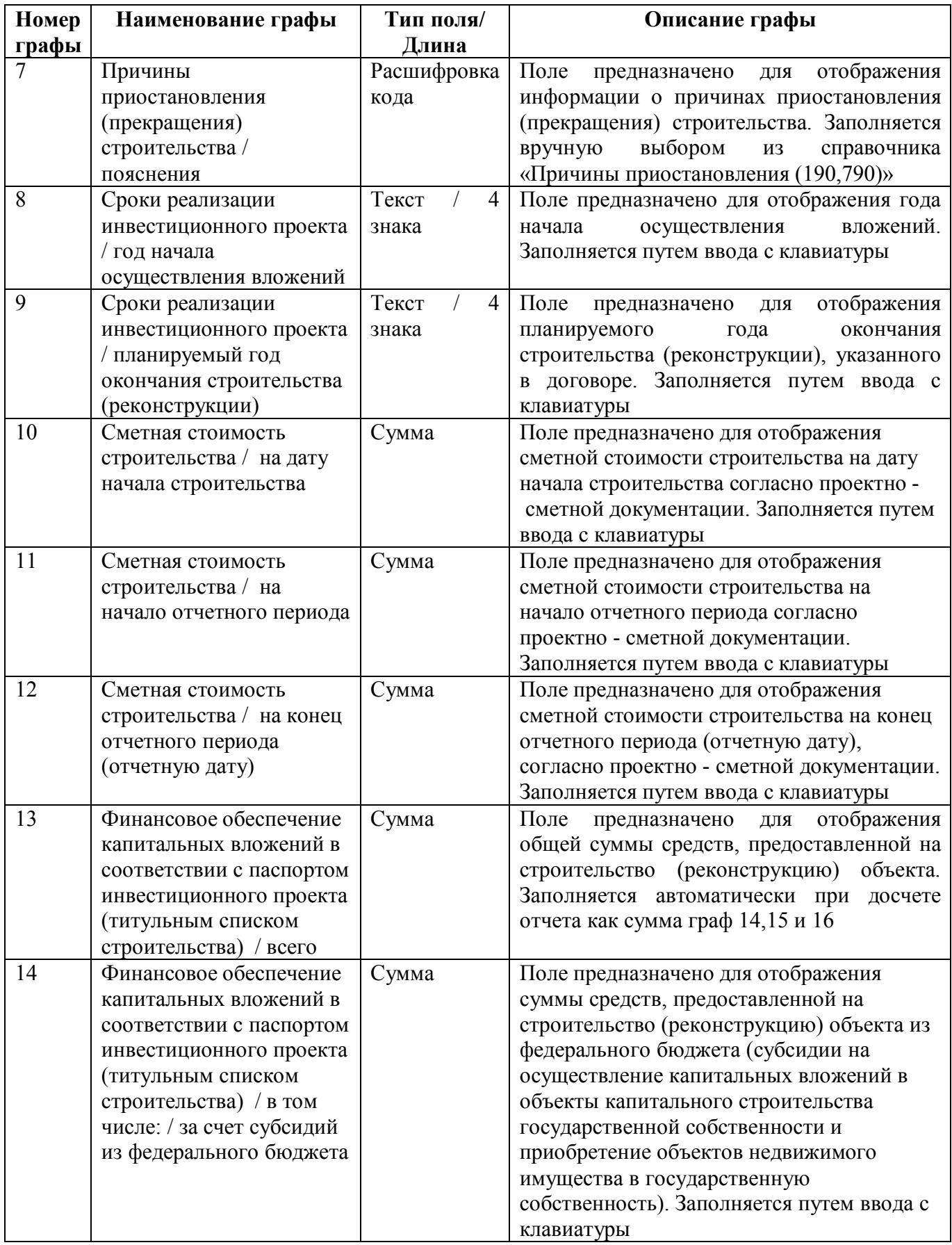

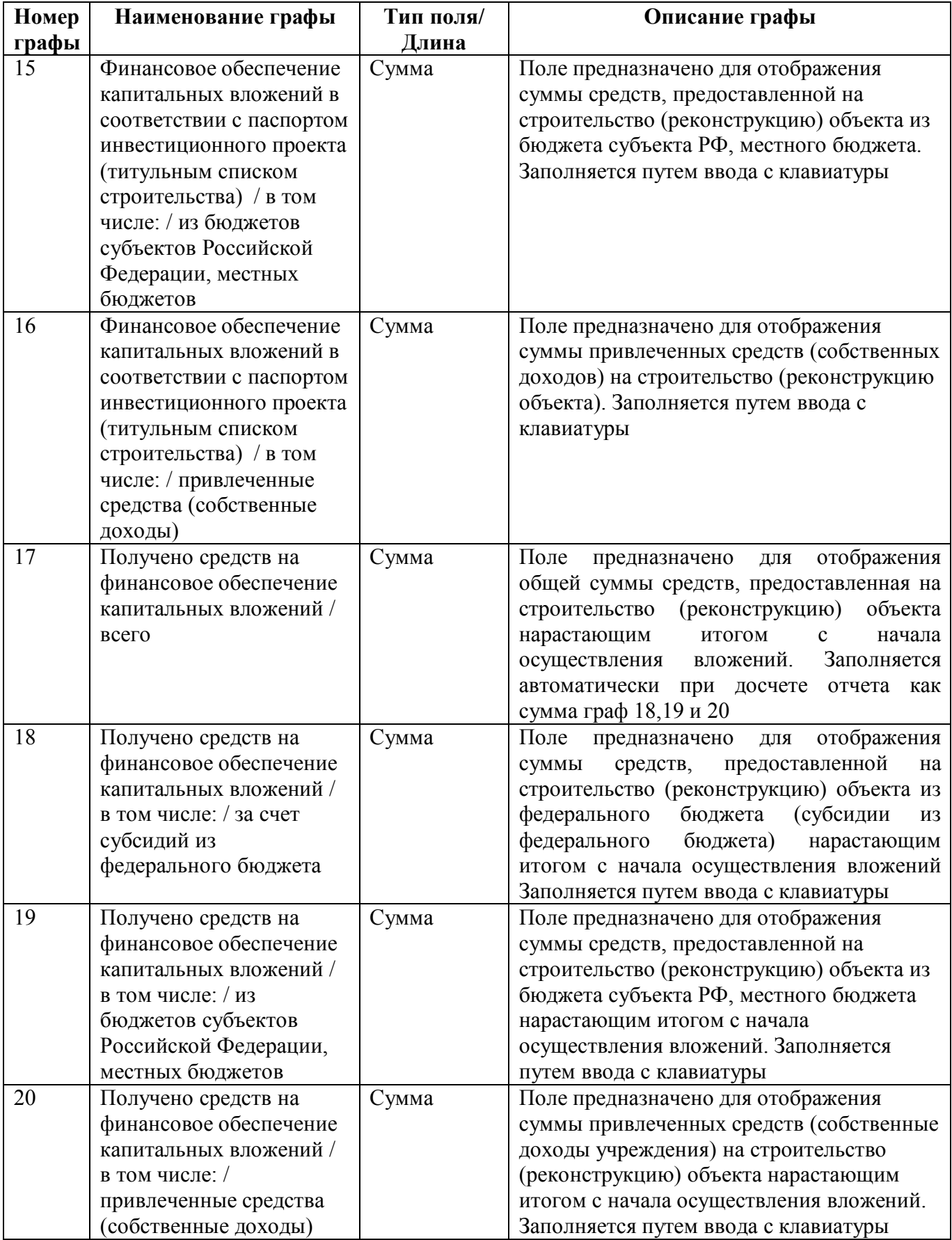

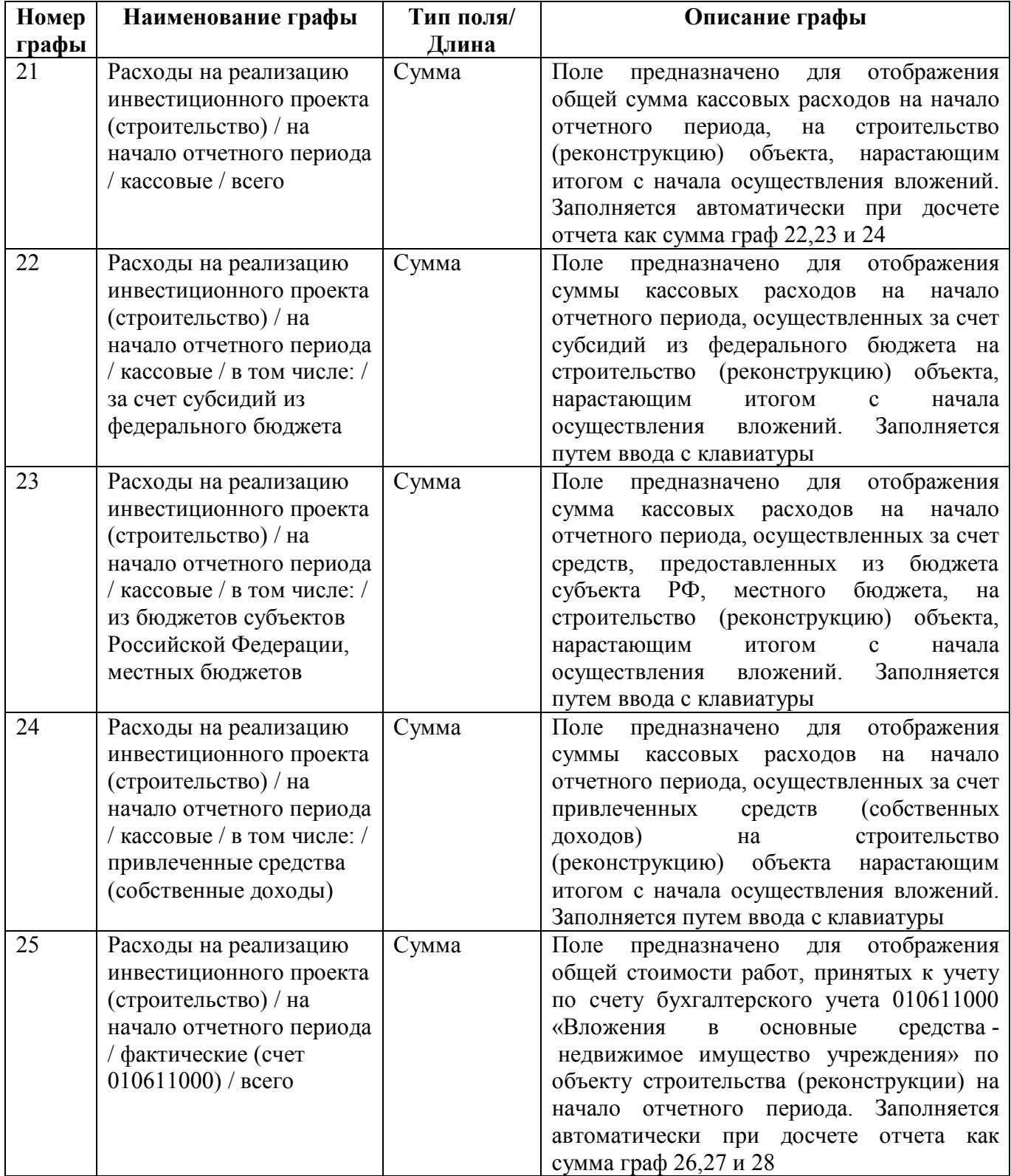

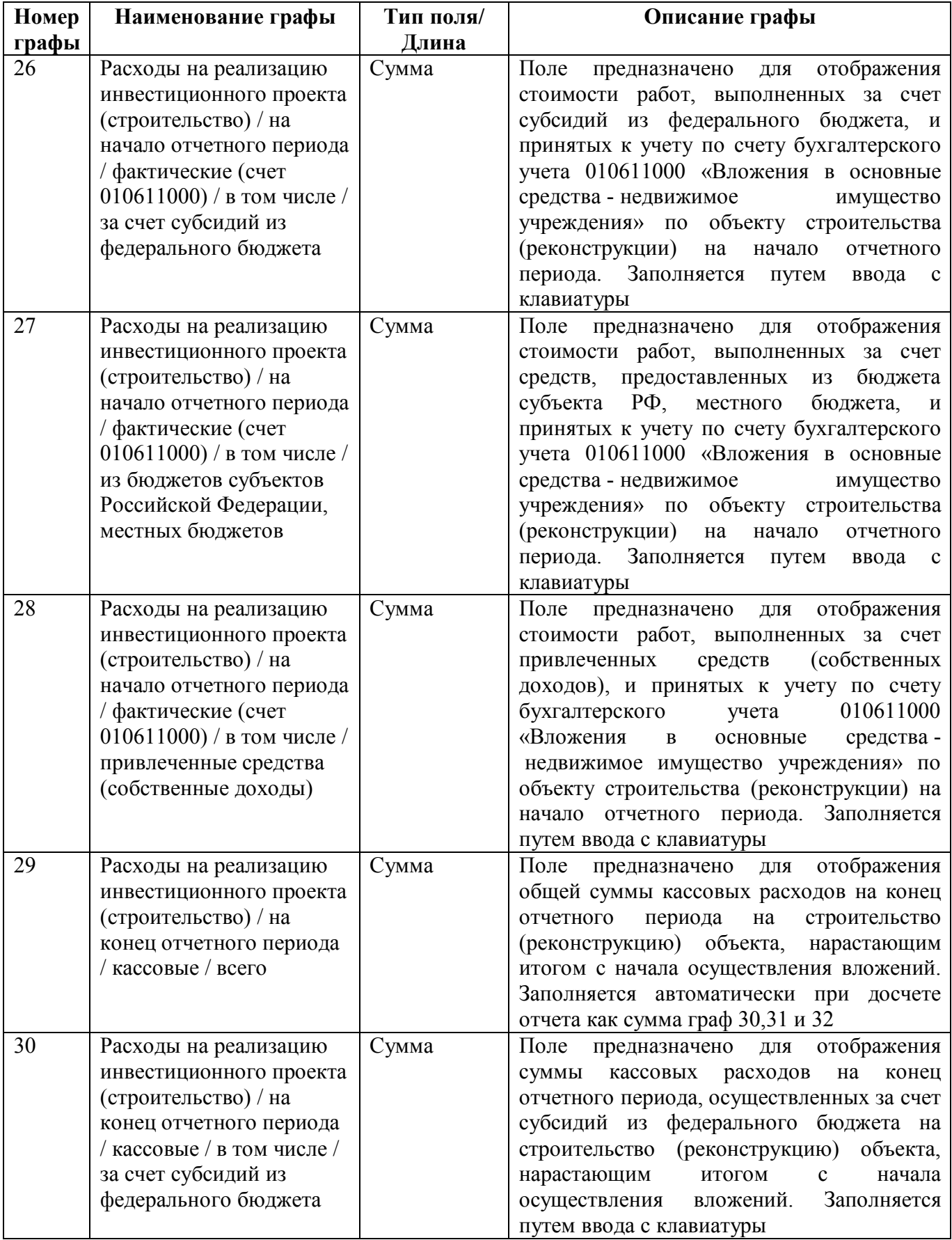

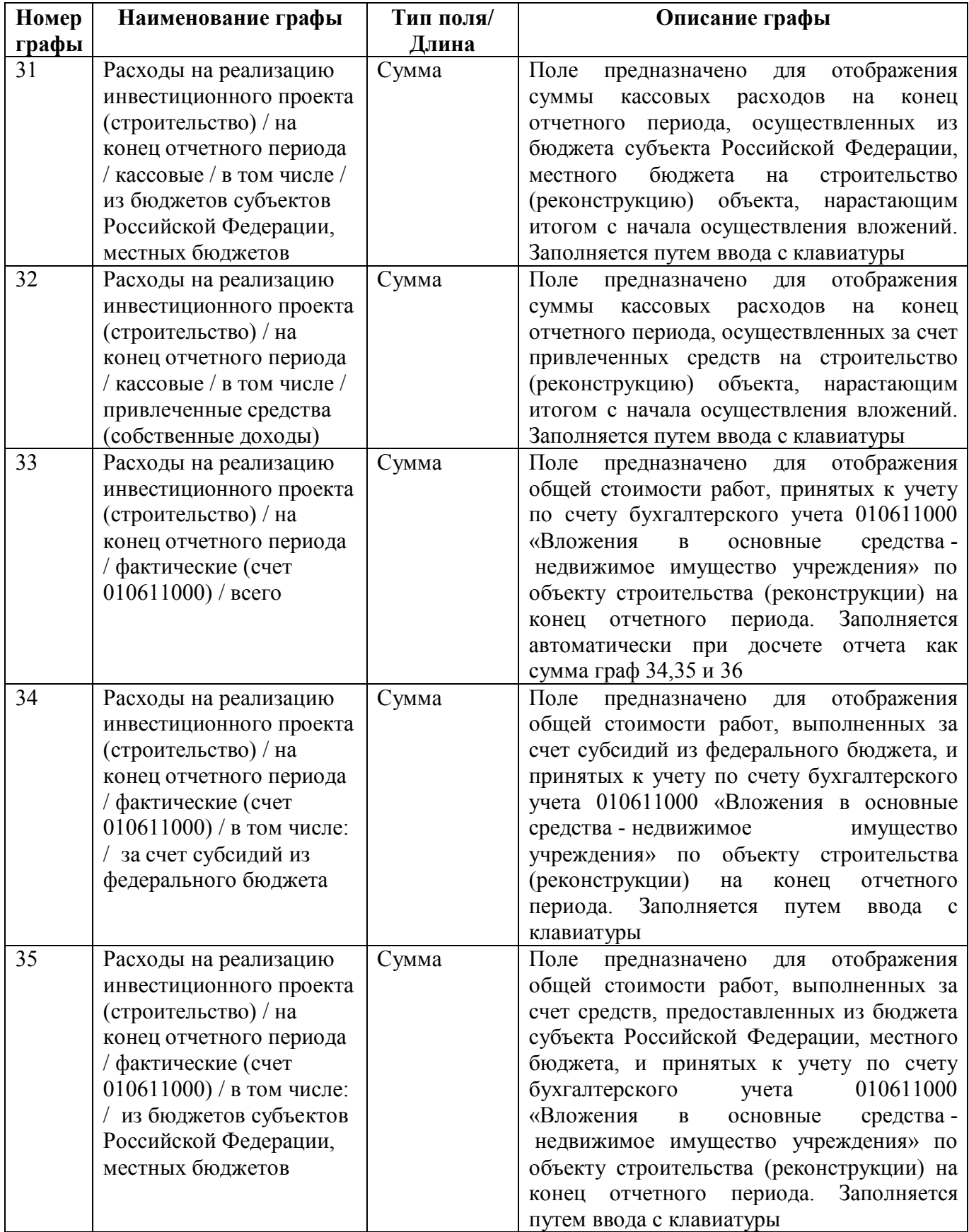

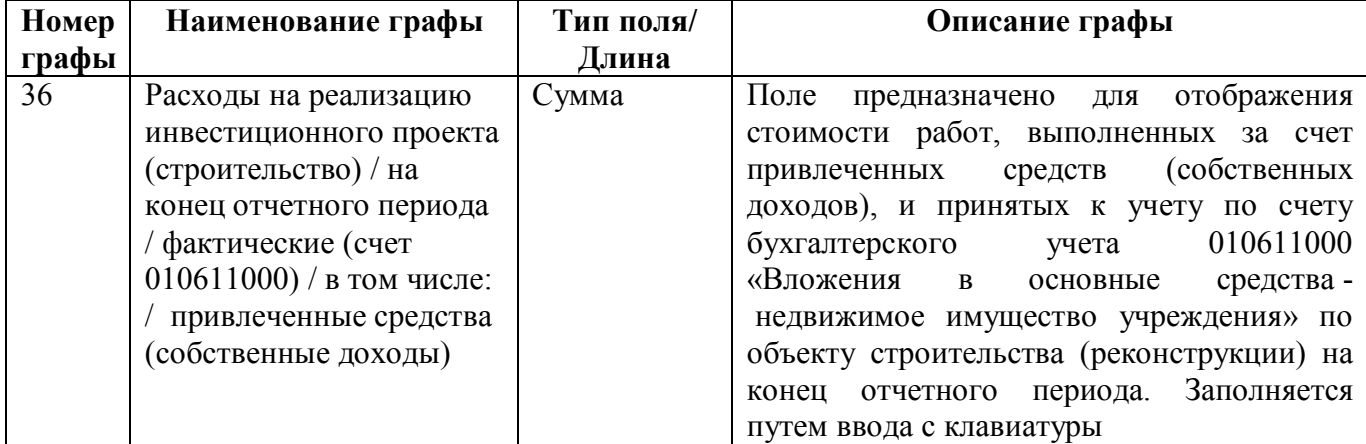

#### ВАЖНО!

- 1. Заполняются только белые строки.
- 2. Цифровые значения вводятся без пробелов.

#### **3. Заполнение отчета**

Заполнение отчета ф.790 осуществляется в соответствии с инструкцией о порядке составления и представления дополнительных форм годовой и квартальной бухгалтерской отчетности, представляемой федеральными государственными бюджетными и автономными учреждениями.

Федеральные государственные бюджетные, федеральные государственные автономные учреждения (далее - учреждения) составляют и представляют в составе квартальной, годовой бухгалтерской отчетности дополнительную бухгалтерскую отчетность.

Для учреждения, созданного в течение финансового года путем изменения типа федерального государственного казенного учреждения, первым отчетным годом, за который формируется дополнительная бухгалтерская отчетность в соответствии с настоящей Инструкцией, считается период с момента изменения типа по 31 декабря года его создания.

Квартальная отчетность является промежуточной и составляется нарастающим итогом с начала текущего финансового года.

Дополнительная бухгалтерская отчетность составляется нарастающим итогом с начала года в рублях с точностью до второго десятичного знака после запятой.

#### **3.1. Заполнение строк**

Строки 010-052 имеют детальные строки, в которых отражается детальная информация по объектам, включенным в указанную в названии строки группу. Заполнение обобщающих строк описано в таблице 2. Обобщающие строки 010-052 по графам 3-9 не заполняются.

| Строка | Значение строки                                                                    |  |  |  |  |
|--------|------------------------------------------------------------------------------------|--|--|--|--|
| 010    | список вложений в объекты незавершенного строительства, включенные в ФАИП.         |  |  |  |  |
|        | Рассчитывается автоматически путем суммирования детальных строк                    |  |  |  |  |
| 020    | список вложений в объекты незавершенного строительства, не включенные в ФАИП.      |  |  |  |  |
|        | Рассчитывается автоматически путем суммирования детальных строк                    |  |  |  |  |
| 030    | объекты законченного строительства, введенные в эксплуатацию, не прошедшие         |  |  |  |  |
|        | государственную регистрацию. Рассчитывается автоматически путем суммирования       |  |  |  |  |
|        | детальных строк                                                                    |  |  |  |  |
| 040    | капитальные вложения, произведенные в объекты, строительство которых не            |  |  |  |  |
|        | начиналось. Рассчитывается автоматически путем суммирования показателей итоговых   |  |  |  |  |
|        | строк 041 и 042                                                                    |  |  |  |  |
| 041    | расходы на проектно-изыскательские работы и проектно-сметную документацию.         |  |  |  |  |
|        | Рассчитывается автоматически путем суммирования детальных строк                    |  |  |  |  |
| 042    | прочие расходы, предшествующие началу строительства, отнесенные на счет 010611000. |  |  |  |  |
|        | Рассчитывается автоматически путем суммирования детальных строк                    |  |  |  |  |
| 050    | капитальные вложения, произведенные при приобретении объектов незавершенного       |  |  |  |  |
|        | строительства. Рассчитывается автоматически путем суммирования показателей         |  |  |  |  |
|        | итоговых строк 051 и 052                                                           |  |  |  |  |
| 051    | капитальные вложения, произведенные при приобретении объектов незавершенного       |  |  |  |  |
|        | строительства включенных в ФАИП. Рассчитывается автоматически<br>путем             |  |  |  |  |
|        | суммирования детальных строк                                                       |  |  |  |  |
| 052    | капитальные вложения, произведенные при приобретении объектов незавершенного       |  |  |  |  |
|        | строительства не включенных в ФАИП. Рассчитывается автоматически путем             |  |  |  |  |

Таблица 2 – Заполнение строк

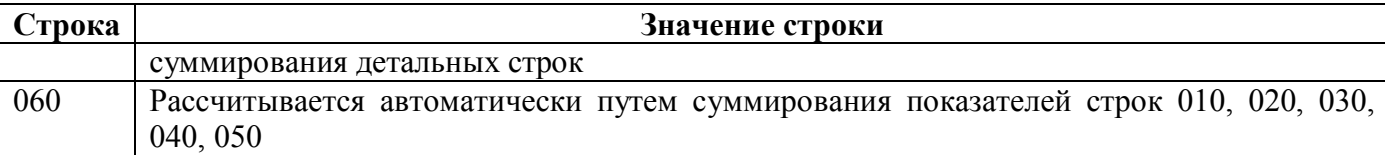

#### **3.2. Заполнение граф**

Графы 5, 6 и 7 заполняются данными в соответствии с данными таблиц 3 и 4.

В графе 5 отражается информация о состоянии объекта (по соответствующему коду статуса объекта).

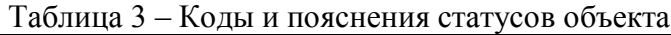

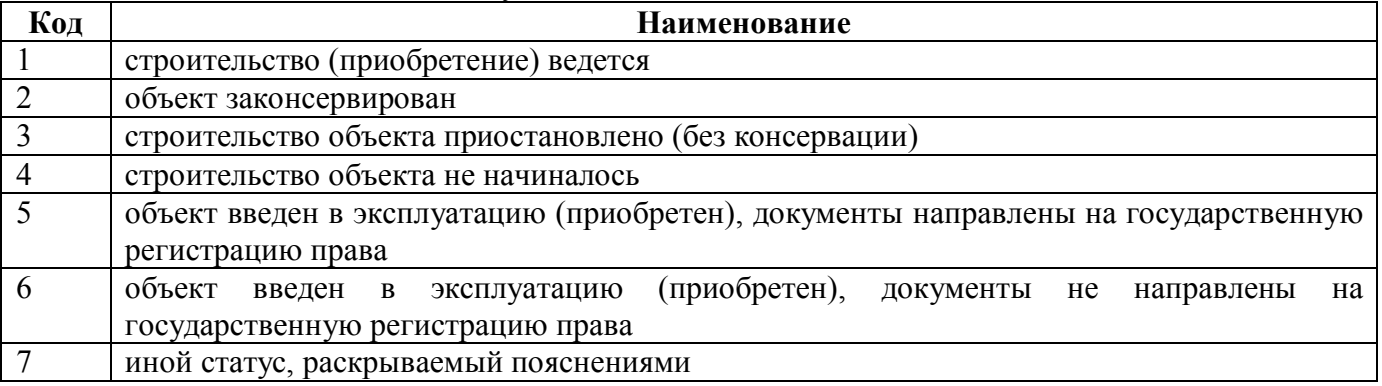

В графах 6, 7 указывается информация о причинах приостановления (прекращения) строительства в соответствии с таблицей 4.

Таблица 4 – Коды и пояснения причин приостановления (прекращения) строительства

| Код | <b>Наименование</b>                                                               |  |  |  |  |
|-----|-----------------------------------------------------------------------------------|--|--|--|--|
|     | строительство (реконструкция) объекта приостановлена по решению Правительства     |  |  |  |  |
|     | Российской Федерации (или уполномоченного федерального органа исполнительной      |  |  |  |  |
|     | власти)                                                                           |  |  |  |  |
|     | приостановлено финансовое обеспечение                                             |  |  |  |  |
|     | низкий уровень подготовки и реализации проектных решений                          |  |  |  |  |
| 4   | отсутствие оформленных в установленном порядке прав собственности, в том числе на |  |  |  |  |
|     | земельные участки                                                                 |  |  |  |  |
|     | неудовлетворительная работа подрядных организаций (например, нарушение сроков     |  |  |  |  |
|     | исполнения и иных условий контрактов, несвоевременность представления документов  |  |  |  |  |
|     | на оплату по выполненным работам)                                                 |  |  |  |  |
| 6   | отсутствие претендентов - подрядчиков (исполнителей, поставщиков) для реализации  |  |  |  |  |
|     | проекта в результате конкурсных процедур на право заключить договор на выполнение |  |  |  |  |
|     | строительных, проектных и изыскательных и других работ, услуг                     |  |  |  |  |
|     | увеличение сроков процедур размещения заказов, заключения договоров               |  |  |  |  |
|     | иные причины, раскрываемые пояснениями                                            |  |  |  |  |

В случае, если в графе 5 указан статус объекта «1 - строительство (приобретение) ведется», «4 - строительство объекта не начиналось», «5 - объект введен в эксплуатацию (приобретен), документы направлены на государственную регистрацию права», «6 - объект введен в эксплуатацию (приобретен), документы не направлены на государственную регистрацию права», то графы 6 и 7 не заполняются.

# **4. Внутридокуметный контроль**

Подробная информация (текст сообщения об ошибке и рекомендации по исправлению) о контрольных соотношениях представлена в таблице 5.

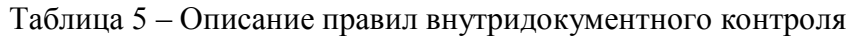

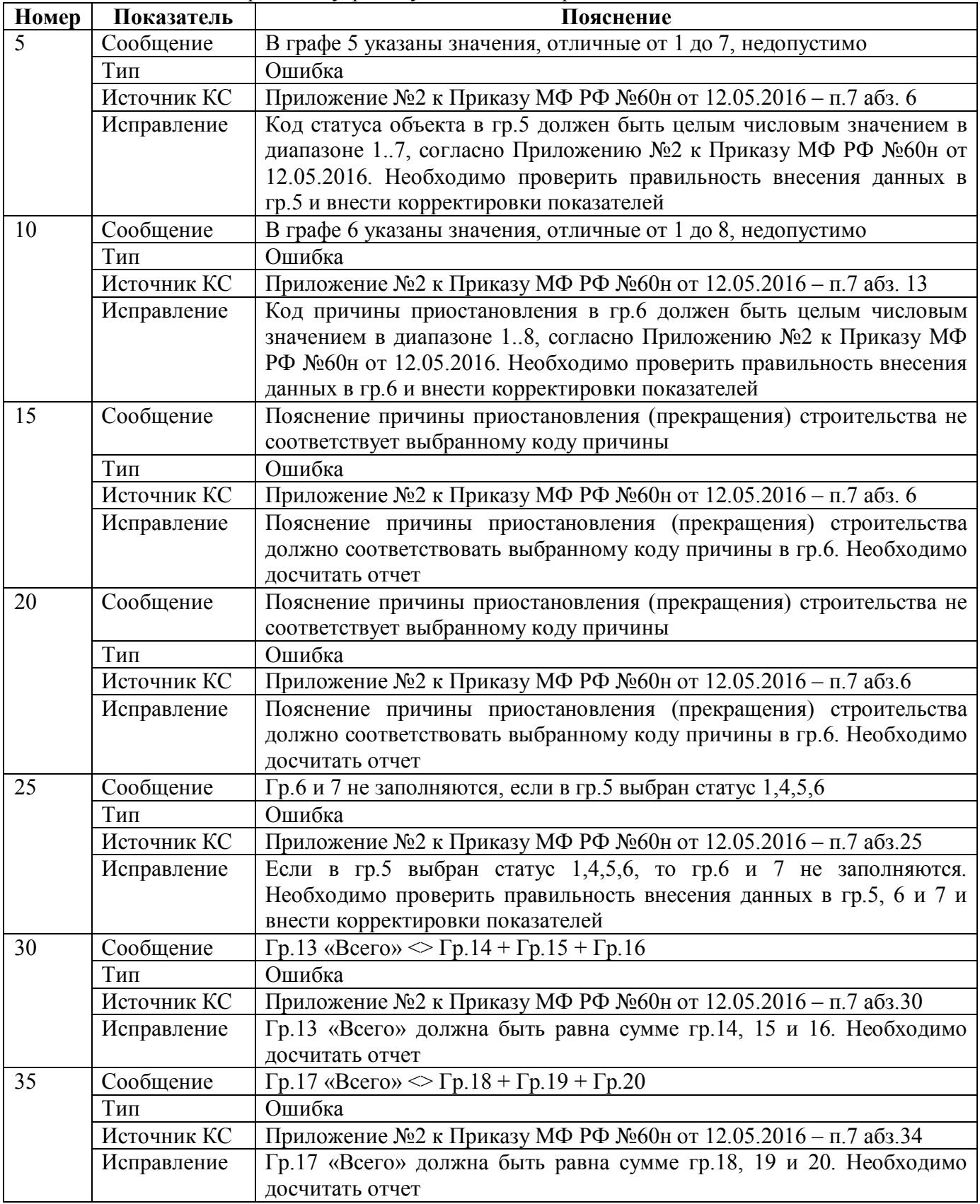

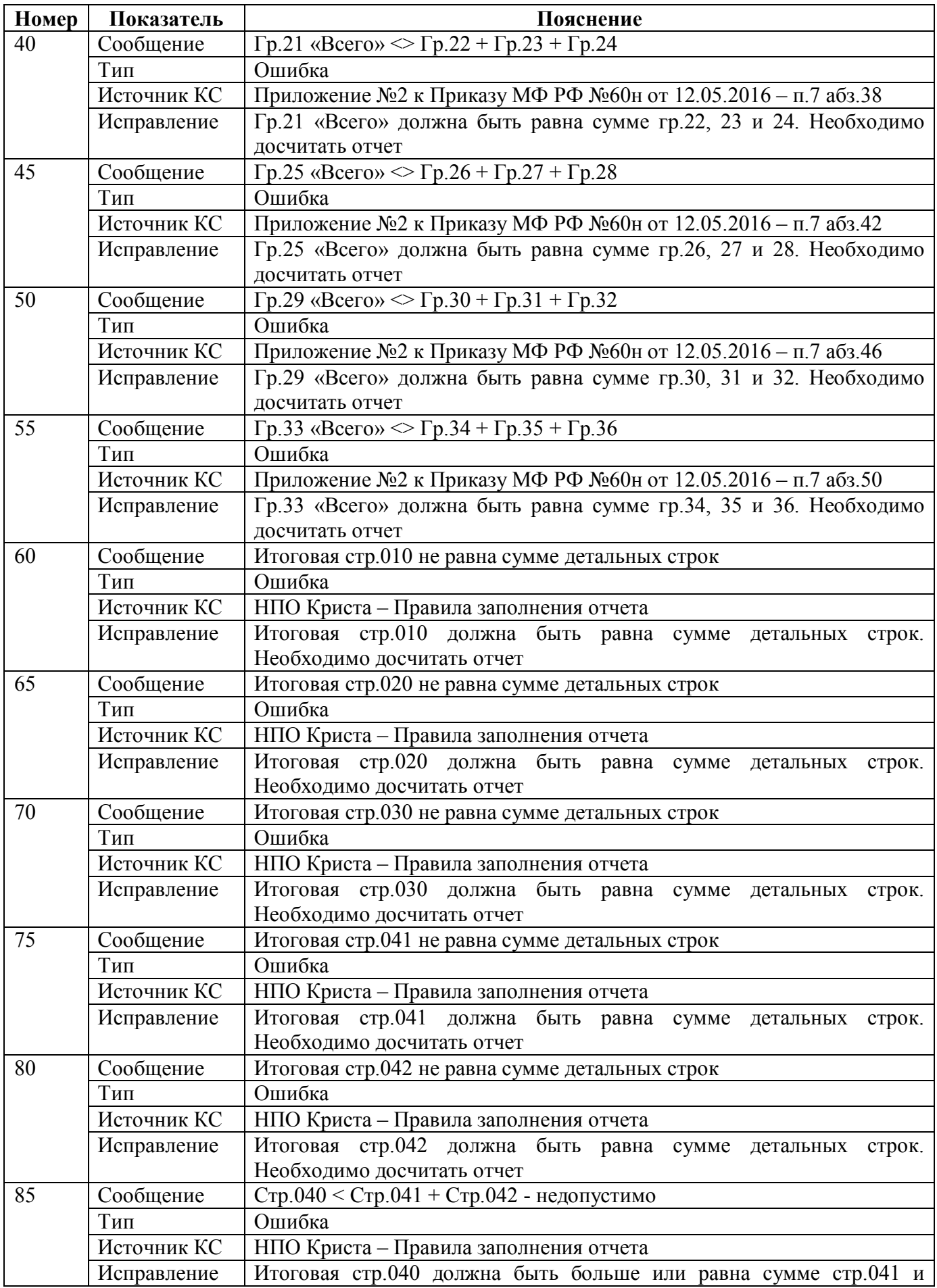

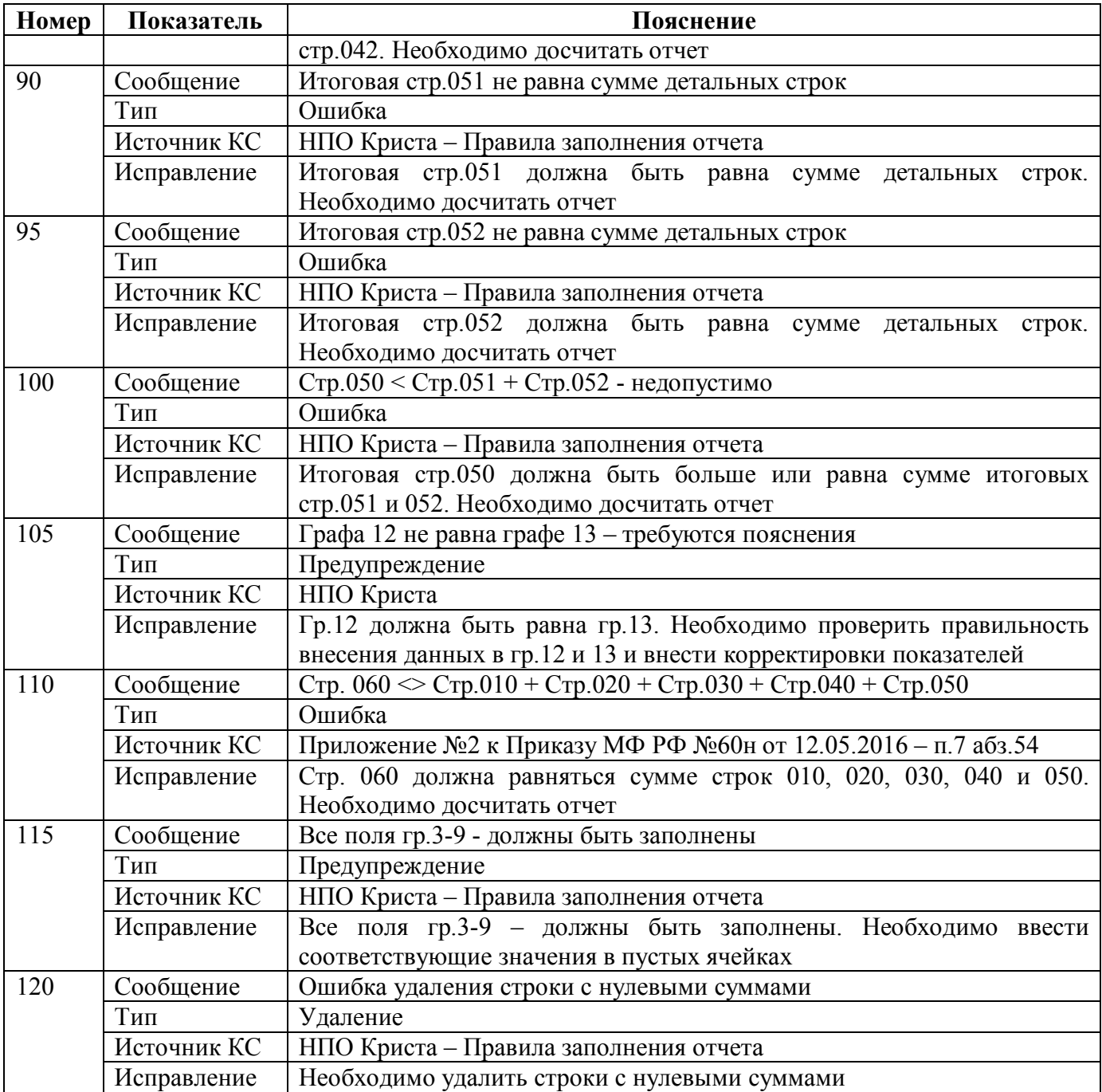

#### **5. Формирование отчета**

#### **5.1. Свод**

Формирование сводного отчета определено п.4 Приложения №2 к Приказу МФ РФ №60н от 12.05.2016.

Учреждение представляет дополнительную бухгалтерскую отчетность в федеральный орган государственной власти, осуществляющий в отношении учреждения функции и полномочия учредителя (далее - учредитель), либо по решению финансового органа в финансовый орган в установленные учредителем сроки.

Учредитель составляет сводную дополнительную бухгалтерскую отчетность и представляет ее в составе бюджетной отчетности финансовому органу в сроки, установленные для представления бюджетной отчетности.

Для формирования сводного отчета ф.790 на всех уровнях необходимо выполнить следующие действия:

- 1. проверить и принять отчеты, заполненные нижестоящими учреждениями;
- 2. выбрать отчет на уровне «Свод» (роль «ГРБС. Свод по АУ/БУ» или выше);
- 3. сформировать сводный отчет с помощью операции «Свод», доступной в диалоговом окне кнопки «Сформировать».

### **6. Междокументный контроль**

ПК «Web-Консолидация» для ф.790 реализован междокументный контроль с ф.730 согласно КС ФК № 312 - 313 (раздел 23), вызывается со стороны ф.790 и описан в инструкции по этой форме.

### **6.1. Контроль ф.790 и ф.730**

Контроль ф.790 и ф.730 предназначен для выверки показателей по счету 010611000 ф. 790 данным Баланса по ф.730. Подробная информация о контрольных соотношениях представлена в таблице 6.

| Номер                                                                                           | Показатель                                  | Пояснение                                                                                                    |  |  |
|-------------------------------------------------------------------------------------------------|---------------------------------------------|----------------------------------------------------------------------------------------------------|--|--|
|                                                                                                 | Сообщение                                   | Показатель по счету 010611000 на начало года в Сведениях ф.790 не                                                                                  |  |  |
|                                                                                                 |                                             | соответствует данным Баланса ф.730 - недопустимо                                                                                                   |  |  |
|                                                                                                 | Тип                                         | Ошибка                                                                                                    |  |  |
|                                                                                                 | Источник КС                                 | КСФК - АУ, БУ - раздел 23 - № 312                                                                                                    |  |  |
|                                                                                                 | ф.790, Код строки 060, гр.25<br>Левая часть |                                                                                                    |  |  |
| Операция<br>$=$<br>Правая часть                                                                 |                                             |                                                                                                    |  |  |
|                                                                                                 |                                             | ф.730, раздел «Баланс», Код строки 091, гр. 6 - ф.768 2,4,5,6, раздел<br>«Нефинансовые активы», Код строки 170, гр.4                               |  |  |
|                                                                                                 | Исправление                                 | Необходимо проверить правильность внесения показателей в гр.25<br>«Баланс» ф.790 и внести корректировки<br>раздела<br>случае<br>B<br>необходимости |  |  |
| $\mathcal{D}_{\mathcal{L}}$                                                                     | Сообщение                                   | Показатель по счету 010611000 на конец года в Сведениях ф.790 не<br>соответствует данным Баланса ф.730 - недопустимо                               |  |  |
|                                                                                                 | Тип                                         | Ошибка                                                                                                    |  |  |
| КСФК - АУ, БУ - раздел 23 - № 313<br>Источник КС<br>ф.790, Код строки 060, гр.33<br>Левая часть |                                             |                                                                                                    |  |  |
|                                                                                                 |                                             |                                                                                                    |  |  |
|                                                                                                 | Операция                                    | $=$                                                                                                    |  |  |
|                                                                                                 | Правая часть                                | ф.730, раздел «Баланс», Код строки 091, гр. 10 - ф.768 2,4,5,6, раздел                                                                             |  |  |
|                                                                                                 |                                             | «Нефинансовые активы», Код строки 170, гр.11                                                                                                    |  |  |
| Исправление                                                                                     |                                             | Необходимо проверить правильность внесения показателей в гр.33                                                                                     |  |  |
|                                                                                                 |                                             | раздела «Баланс» ф.790 и<br>внести<br>случае<br>корректировки<br>B<br>необходимости                                                                |  |  |

Таблица 6 – Описание правил контроля ф.790 и ф.730

### **7. Импорт/экспорт отчета**

Структура электронного файла для отчета ф.779 (код формы 379) определена Требованиями к форматам и способам передачи в электронном виде бухгалтерской отчетности государственных (муниципальных) бюджетных и автономных учреждений в ФК (версия 8.1, п.4.26).

#### **7.1. Описание формата**

Файл отчета «Сведения об объектах незавершенного строительства, вложениях в объекты недвижимого имущества бюджетного (автономного) учреждения» (ф. 0503790) содержит одну секцию ТБ 01 внутри одного файла.

Размерность полей секции отчета для заполнения электронной формы приведено в таблице 7. Таблица 7 – Размерность полей

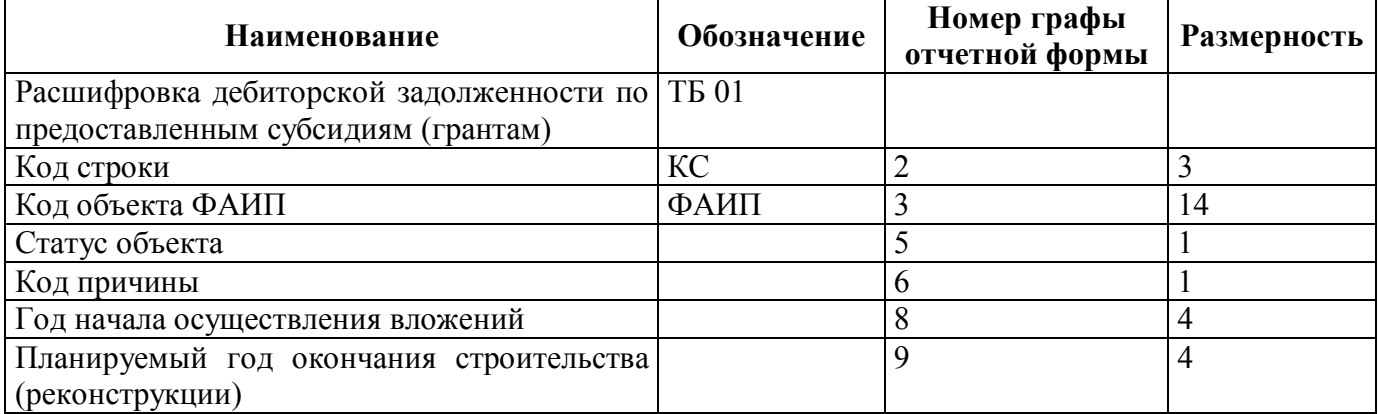

Порядок формирования строк описан в таблице 8.

Таблица 8 – Строки отчетной формы

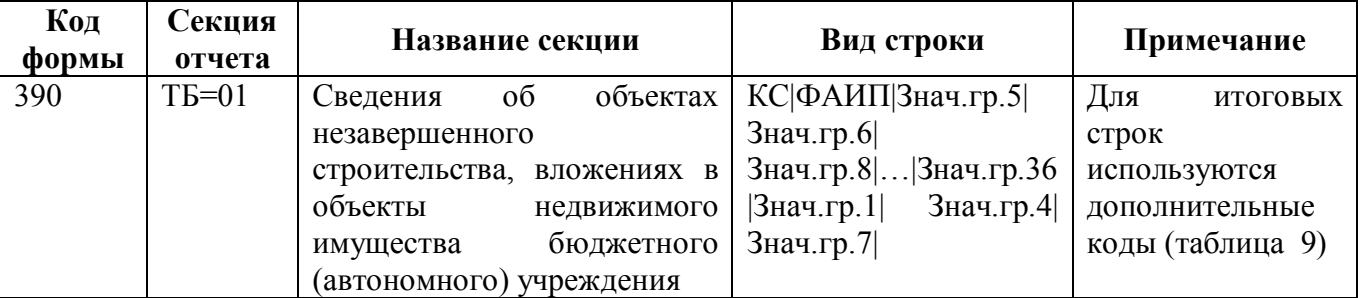

Таблица 9 – Итоговые строки отчетной формы

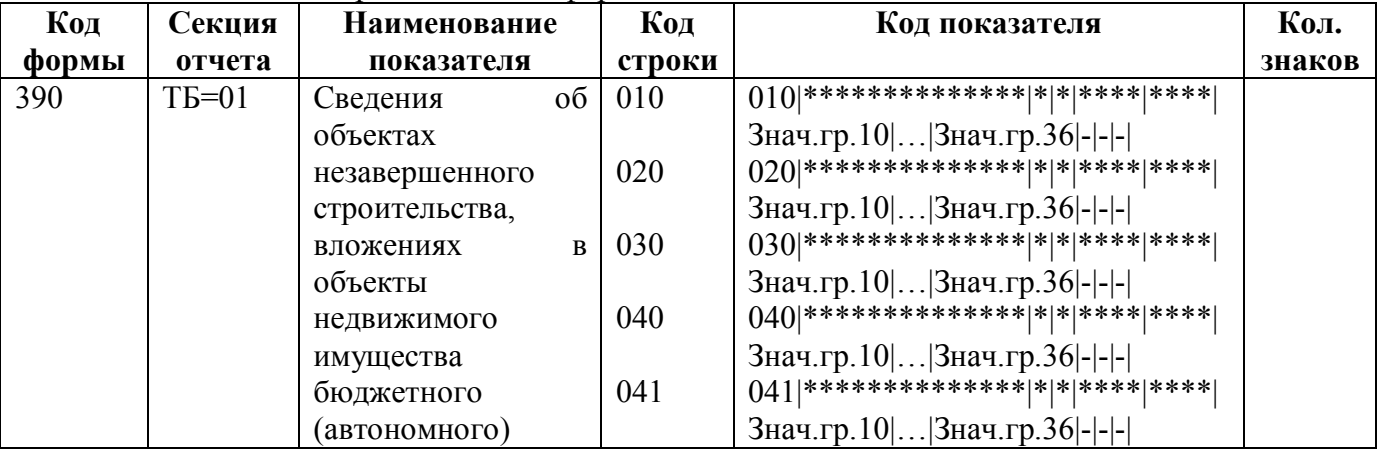

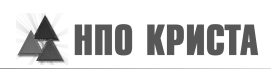

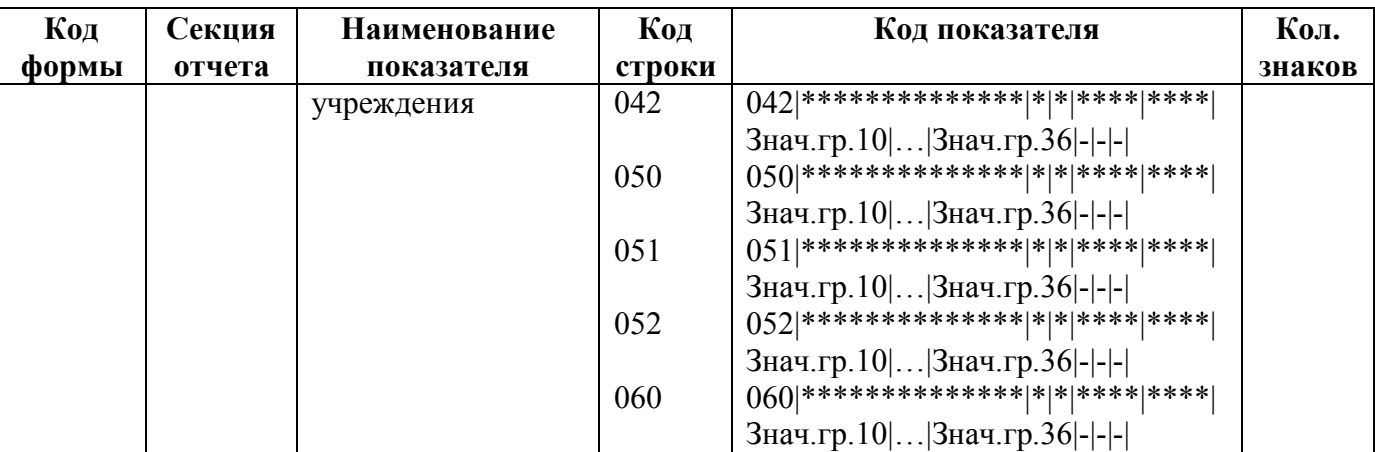

### **7.2. Макет файла**

Имя файла – 390Y01.TXT

 $#^{0}\!\!/\!_{0}$ КОДФ=390 ПРД=А0 РДТ=A1 ВИД=3 ИСТ=A2 #  $\#(a)$ ТБ=01 #\$ КС|ФАИП|5|6|8|9|10|11|12|13|14|15|16|17|18|19|20|21|22|23|24|25|26|27|28|29|30|31|32|33|34|35|36|1|4|7| #

#& Руководитель=Z1 Гл. бухгалтер=Z2 Исполнитель=Z7 Должность=Z6 #  $#~$ ППО=Z9 # ##

### **7.3. Пример файла**

Имя файла – 390Y01.txt.

```
#%
КОДФ=390
ПРД=5
РДТ=01.01.2017
ВИД=4
ИСТ=048
#
\#(a)ТБ=01
#$
010|^{*****************}|^*|^*|^{******}|^{***|****}|10|45|20|64|10|44|10|50|20|20|10|71|10|20|41|30|10|10|10|90|10|40|61|40|11|10|1.Вложения в объекты незавершенного строительства, включенные в ФАИП|-|-|
010|77945555555555|4|1|2015|2016|10|45|20|64|10|44|10|50|20|20|10|71|10|20|41|30|10|10|10|90|10|40|40|61|40|11|10|-
|план|строительство (реконструкция) объекта приостановлена по решению Правительства Российской Федерации (или 
уполномоченного федерального органа исполнительной власти)|
```
020|\*\*\*\*\*\*\*\*\*\*\*\*\*|\*|\*|\*\*\*\*|\*\*\*\*|20|10|50|60|20|30|10|41|10|16|15|69|14|11|44|123|41|41|41|60|20|20|20|30|10|10|10|2. Вложения в объекты незавершенного строительства, не включенные в ФАИП|-|-| 020||7|2|2016|2017|20|10|50|60|20|30|10|41|10|16|15|69|14|11|44|123|41|41|41|60|20|20|20|30|10|10|10|- |выписка|приостановлено финансовое обеспечение| 030|\*\*\*\*\*\*\*\*\*\*\*\*\*\*|\*|\*|\*\*\*\*|\*\*\*\*|1|1|1|0|0|0|0|0|0|0|0|0|0|0|0|0|0|0|0|0|0|0|0|0|0|0|0|3. Объекты законченного строительства, введенные в эксплуатацию, не прошедшие государственную регистрацию|-|-| 030|11111111111111|0|0|\*\*\*\*|\*\*\*\*|1|1|1|0|0|0|0|0|0|0|0|0|0|0|0|0|0|0|0|0|0|0|0|0|0|0|0|-|-|-| 040|\*\*\*\*\*\*\*\*\*\*\*\*\*\*|\*|\*|\*\*\*\*|\*\*\*\*|2|4|1|0|0|0|0|0|0|0|0|0|0|0|0|0|0|0|0|0|0|0|0|0|0|0|0|4. Капитальные вложения, произведенные в объекты, строительство которых не начиналось|-|-| 041|\*\*\*\*\*\*\*\*\*\*\*\*\*\*|\*|\*|\*\*\*\*|\*\*\*\*|1|1|1|3|1|1|1|3|1|1|1|3|1|1|1|3|1|1|1|3|1|1|1|3|1|1|1|4.1. расходы на проектноизыскательские работы и проектно-сметную документацию|-|-| 041|11111111111111|1|3|\*\*\*\*|\*\*\*\*|1|1|1|3|1|1|1|3|1|1|1|3|1|1|1|3|1|1|1|3|1|1|1|3|1|1|1|-|пп|низкий уровень подготовки и реализации проектных решений| 042|\*\*\*\*\*\*\*\*\*\*\*\*\*\*|\*|\*|\*\*\*\*|\*\*\*\*|3|6|7|3|1|1|1|3|1|1|1|3|1|1|1|3|1|1|1|3|1|1|1|3|1|1|1|4.2. прочие расходы, предшествующие началу строительства, отнесенные на счет 010611000|-|-| 042|22222222222222|1|5|\*\*\*\*|\*\*\*\*|1|1|1|3|1|1|1|3|1|1|1|3|1|1|1|3|1|1|1|3|1|1|1|3|1|1|1|-|вв|неудовлетворительная работа подрядных организаций| 042|25555555555555|0|6|2015|2016|2|5|6|0|0|0|0|0|0|0|0|0|0|0|0|0|0|0|0|0|0|0|0|0|0|0|0|-|прп|отсутствие претендентов подрядчиков (исполнителей, поставщиков) для реализации проекта в результате конкурсных процедур на право заключить договор на выполнение строительных, проектных и изыскательных и других работ, услуг| 050|\*\*\*\*\*\*\*\*\*\*\*\*\*\*|\*|\*|\*\*\*\*|\*\*\*\*|1|5|5|0|0|0|0|1|0|0|1|0|0|0|0|0|0|0|0|0|0|0|0|0|0|0|0|5. Капитальные вложения, произведенные при приобретении объектов незавершенного строительства|-|-| 051|\*\*\*\*\*\*\*\*\*\*\*\*\*\*|\*|\*|\*\*\*\*|\*\*\*\*|1|2|2|0|0|0|0|0|0|0|0|0|0|0|0|0|0|0|0|0|0|0|0|0|0|0|0|5.1. включенных в ФАИП|-|-| 051||0|0|\*\*\*\*|\*\*\*\*|1|2|2|0|0|0|0|0|0|0|0|0|0|0|0|0|0|0|0|0|0|0|0|0|0|0|0|-|-|-| 052|\*\*\*\*\*\*\*\*\*\*\*\*\*\*|\*|\*|\*\*\*\*|\*\*\*\*|1|2|2|0|0|0|0|0|0|0|0|0|0|0|0|0|0|0|0|0|0|0|0|0|0|0|0|5.2. не включенных в ФАИП|-|-| 052||0|0|\*\*\*\*|\*\*\*\*|1|2|2|0|0|0|0|0|0|0|0|0|0|0|0|0|0|0|0|0|0|0|0|0|0|0|0|-|-|-| 060|\*\*\*\*\*\*\*\*\*\*\*\*\*\*|\*|\*|\*\*\*\*|\*\*\*\*|34|65|77|124|30|74|20|92|30|36|26|140|24|31|85|153|51|51|51|150|30|60|60|91|50|21|20|Ито го|-|-| # #& Руководитель=Аксенова Наталья Николаевна Гл.бухгалтер=Андреева Ирина Юрьевна Должность=responsibleSubject/rank #  $#~$ ППО=ПК Web-Консолидация, КРИСТА #

##

# **Перечень таблиц**

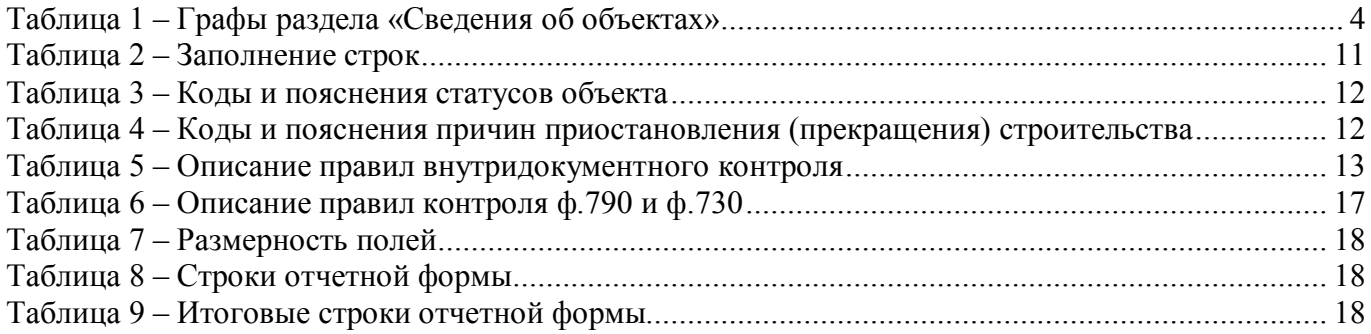

# **Перечень сокращений**

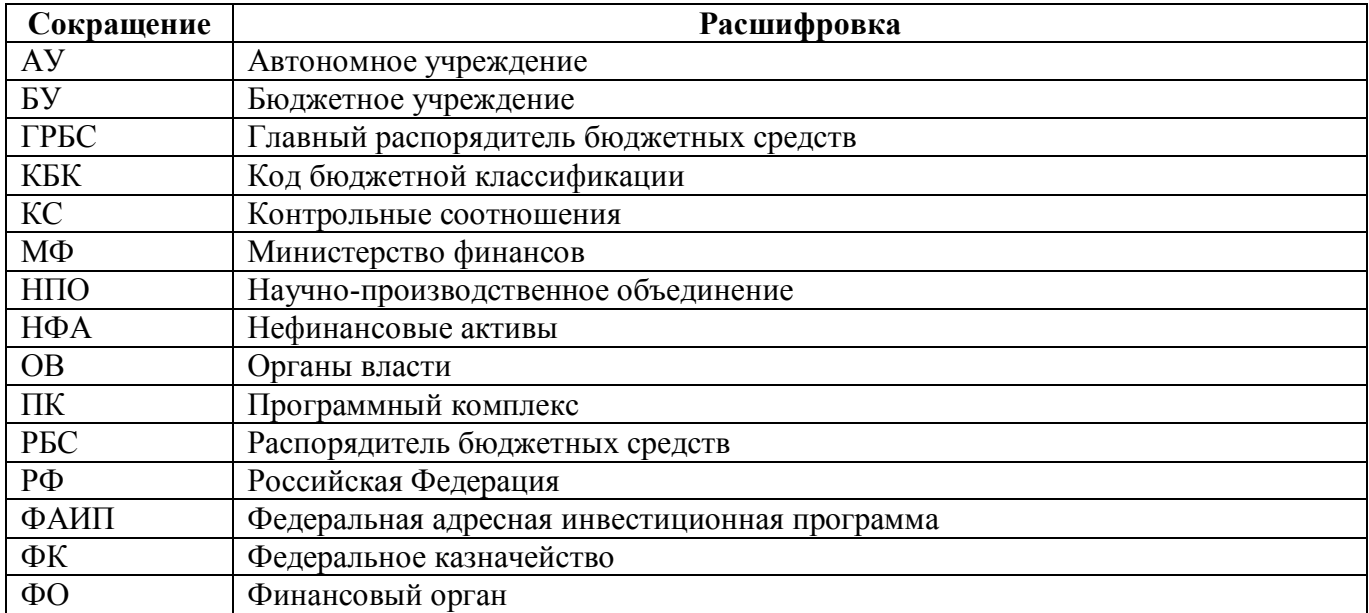

# **Приложение 1 – Бланк отчета**

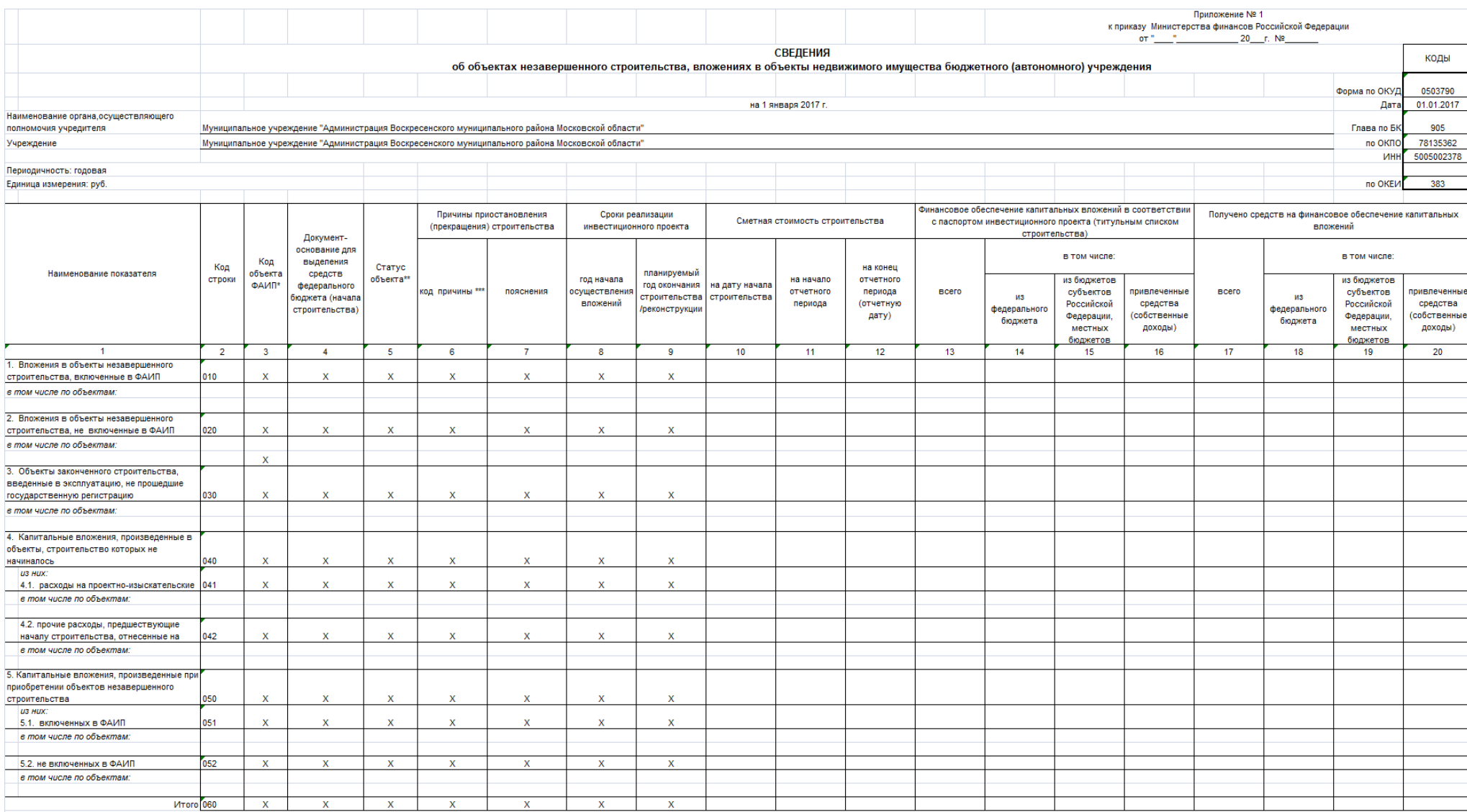

\* ФАИП - Федеральная адресная инвестиционая программа.

\*\* Кодовые обозначения, применяемые для графы 5:"1"- строительство (приобретение) ведется, "2" - объект законсервирован, "3"- строительство объекта приостановлено (без консервации), "4"-строительство объекта не начиналось "6" - объект введен в эксплуатацию (приобретен), документы не направлены на государственную регистрацию, "7" - иной статус (пояснения).

\*\*\* Кодовые обозначения, применяемые для графы 6: "1" - приостановлено по решению Правительства Российской Федерации (или уполномоченного федерального органа власти), "2" - приостановлено финансовое обеспечение, "3" - низк числе на земельные участки, "5" - неудовлетворительная работа подрядных организаций, "6" - отсутствие претендентов - подрядчиков (исполнителей, поставщиков) для реализации проекта в результате конкурсных процедур на право

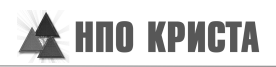

Форма 0503790 с. 2

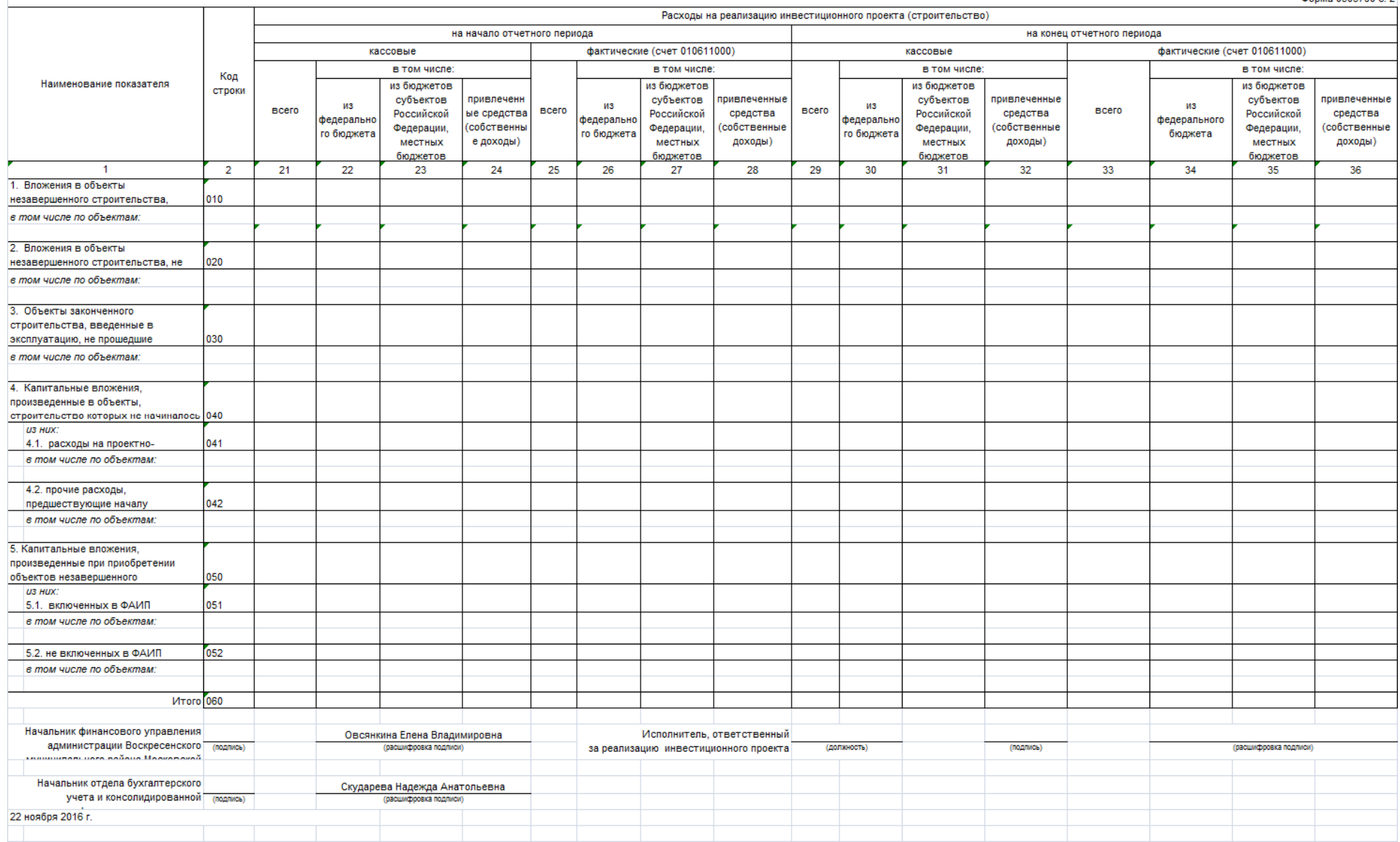

## **Приложение 2 – Схема междокументного взаимодействия**

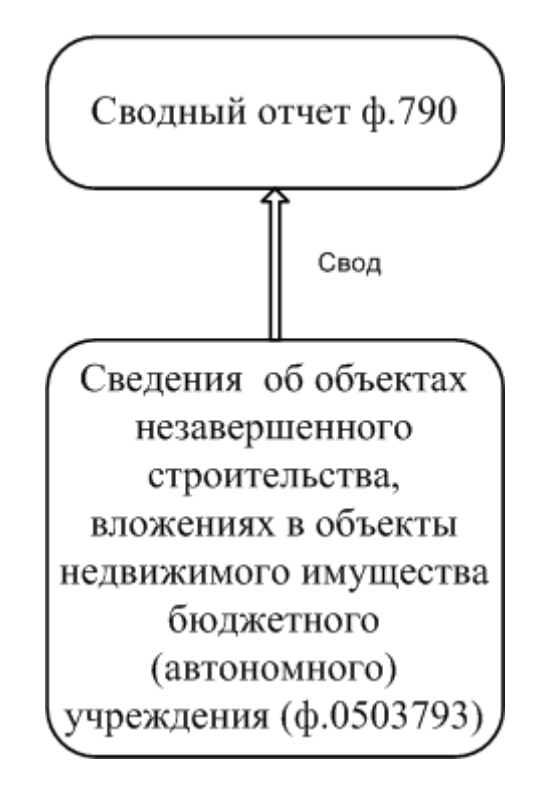